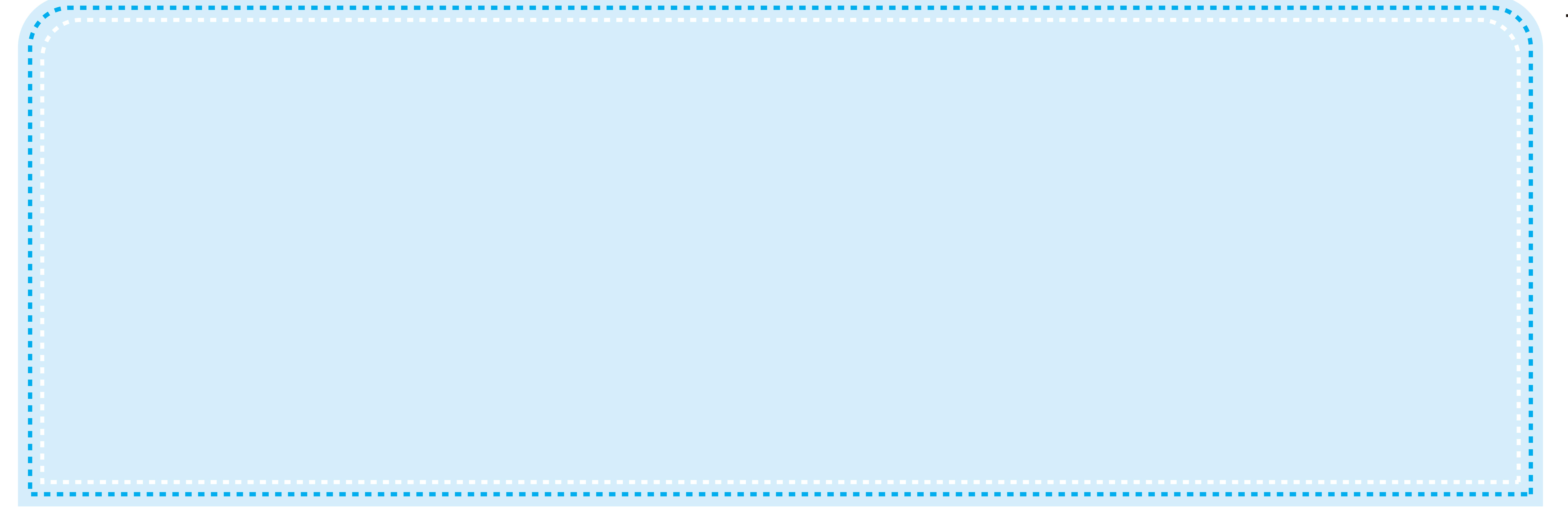

# Table Top Banner Display 8ft - Half (Single Sided)

## i. Image setup

Safe Viewable Zone (White Solid Line) is in 100% actual size provided in the art template file. Width: 2430 mm (95.6")
High: 760 mm (29.9")

Graphic size (Dotted Line) is in 100% actual size provided in the art template file. Width: 2470 mm (97.2")

Overall Graphics Layout Size (Visual Area) is in 100% actual size provided in the art template file.

Width: 2510 mm (98.8") High: 840 mm (33")

High: 800 mm (31.5")

Keep all your important graphics such as logo, text and contact information in the white solid line safe viewable zone

# i. Placed images

Placed images should have a resolution of 150 pixels per inch at full size for best graphic printing quality. However, in case if you don't have best quality pictures, please make sure to keep your resolution at 100-120 pixels per inch at full size. Scan/Photoshop files should be saved in CMYK mode as TIF or format. When placing such files in Illustrator, DO NOT PARSE OR EMBED the file.

#### Tex

All text must be converted to outlines.

# **Color Matching:**

Any critical colors must be called out as a Pantone Code.

### iii. A correct file format

**PDF** is the best format to submit your artwork work. However, we also accept thesefile formats, as below.

Al ILLUSTRATOR CS (and below)

.AI ILLUSTRATOR CS (and below)
.EPS ILLUSTRATOR CS (and below)
.TIFF PHOTOSHOP CS (and below)

## iv. About Design Template

The design templates incorpor

The live visual area of the graphic.

The area you will be able to see once the graphic is installed.

Please extend all images and/or background colors to the outside edge of the template.

Keep all important graphic elements (images, text, etc.) within the view able area.

After printing, the graphic will be trimmed.

Please allow space for trimming by not placing type or logos too close to the edge of the viewable area.